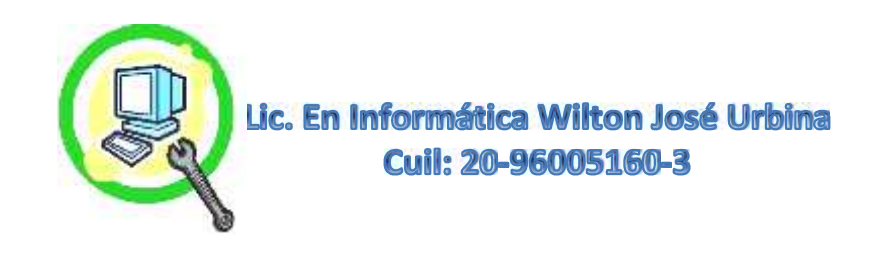

### **Respaldos o Backup Puntuales o Generales.**

Al Solicitar Un Respaldo o Backup de Información Bien Sea de un Disco de Laptop 2.5" o de Escritorio 3,5" de Estado Solido o Mecánico **Se Procederá a Preguntar Si el Disco está Funcional** o **No**, Ya que si **No** Esta Funcional Se Tendrá que Llevar a un Centro Especializado de Recuperación de Información, Donde Cuentan con las Instalaciones y Elementos Apropiados para Manipular la Parte del Hardware y Así Poder Aumentar las Posibilidades de Recuperación de la Información Deseada, Esto Dependerá de Cuan Valiosa Sea la Información a Recuperar y lo que Este Dispuesto a Pagar por ese Servicio.

**Los Respaldos o Backup Puntuales:** Serian Los que el Cliente Solicite Tales Como: Audios, Videos, Documentos, Fotos, Archivos Varios, Estos Serian Ordenados en Carpetas Bajo los Mismos Nombres para Su Futuro Guardado.

**Los Respaldos o Backup Generales:** Serian La Copia del Perfil o Perfiles de los Usuarios Activos en la Maquina Donde Contendrán Carpetas Puntuales del Sistema Tales Como Mis documentos, Descargas, Escritorio, Favoritos Entre Otros Predeterminados, Incluirá Todos los Datos del o los Usuarios Dentro del Sistema.

Una Vez Extraídos Los Datos se Procede a Escanear a Profundidad la Información Contenida Por Más Pequeña que sea, Este Protocolo Garantiza y Asegura de que la información Este Libre de Toda Amenazas, Esto Tardaría Dependiendo del Peso de la información Extraída y las Características de la Maquina.

Nota: **Es Muy Importante Aclarar que Debe Decirle al Especialista o Técnico si hay Información Guardada en Otra Ubicación Conocida Solo Por Usted que no esté Dentro de las Carpetas Por Defecto del Sistema, Para que no Se Pierda y Pueda Ser Extraída.**

#### **Nuestro Protocolo de Trabajo:**

- **Preguntar la Funcionalidad del Disco y si es Mecánico o Solido.**
- **Saber el Tiempo Estimado de Uso si es un Disco Mecánico.**
- **Se Procede a Revisar la Superficie del Disco Duro Mecánico Para Saber el Tiempo de Vida Útil.**
- **Si el Disco Esta Funcional, Saber qué Tipo de Respaldo Se Realizara Si Backup Puntual o General. (Leer Nota de Este Último).**
- **Preguntar Si Hay Otra Ubicación de Información que Solo Usted Conozca y que Desea que se Extraiga.**
- **Tener la Unidad Donde se Realizara el Respaldo, Bien Sea Flashdriver, Disco Externo u Otro.**
- **Escanear Toda la Información Recuperada con Antivirus Actualizado Para Seguridad de la Información y de la Maquina Donde Se Almacenara Luego.**
- **Finalmente Entregar el Respaldo Limpio y Listo de Utilizar o Guardar.**

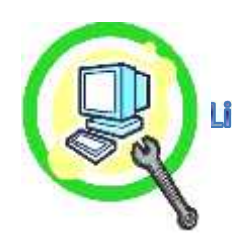

# Lic. En Informática Wilton José Urbina **Cuil: 20-96005160-3**

## **\*Tiempo Estimado para la Culminación 1 Día para Respaldo de 250 GB También Influye Las Prestaciones del Equipo en el Tiempo Total.**

## **Para Más Información:**

**Wiltonjoseurbina@Hotmail.com Eliteservicespc@Hotmail.com https://Www.Eliteservicespc.Jimdofree.com Métodos de Trabajo: https://Eliteservicespc.jimdofree.com/metodo-de-trabajo/ https://www.wiltonjoseurbina.jimdofree.com/ Instagram: @Eliteservicespc Facebook: Eliteservicespc C.A Twitter: @Eliteservicespc**